# **Zitierregelwerk APA: 7. Auflage (dt.)** System der American Psychological Association Kurzversion (17.02.2021)

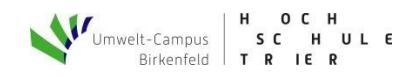

## **1. Allgemeines**

 $\overline{a}$ 

■ Direktes Zitat : ivibernahme einer Textstelle oder Abbildung aus einer Quelle in (nahezu) unveränderter Form.

Grundsätzlich gilt: (a) Ein direktes Zitat muss als solches kenntlich gemacht werden. (b) Anfang und Ende sind deutlich zu machen. (c) Änderungen gegenüber dem Original sind zu kennzeichnen. (d) Die Quelle ist anzugeben.

■ Sinngemäßes Zitat : 
iibernahme von Informationen aus einer Quelle in eigenen Worten oder in Form in einer selbst entworfenen Abbildung.

Grundsätzlich gilt: (a) Ein sinngemäßes Zitat muss als solches kenntlich gemacht werden. (b) Anfang und Ende sollten aus der Darstellung ersichtlich sein. (c) Die eigene Formulierung oder Abbildung sollte deutlich vom Original abweichen. (d) Die Quelle ist anzugeben.

# **2. Text: Kurzbelege (In-Text-Belege)**

▪ **Belegarten:** zwei Arten, einen Kurzbeleg in den Fließtext einzubauen

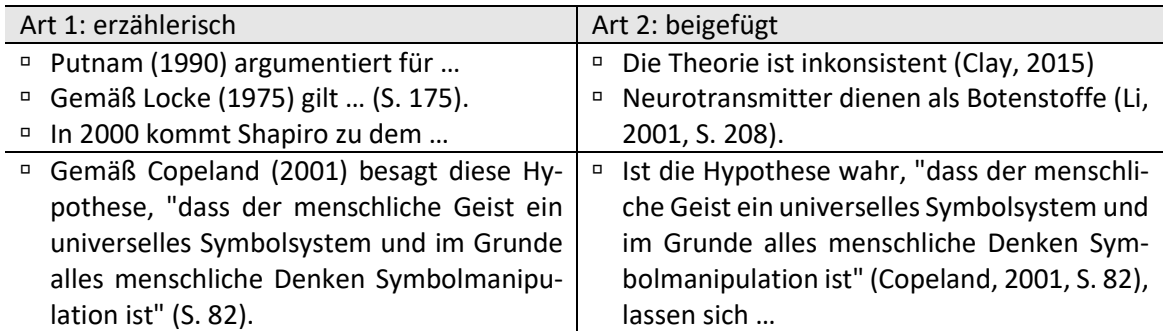

▪ **Gestaltung** der Belege:

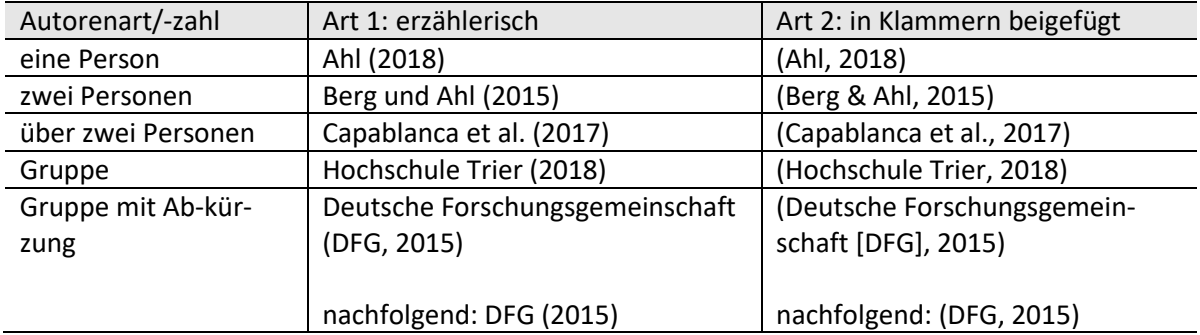

*Achtung: 1. Besitzt eine Quelle mehrere Autoren, werden ihre Namen im Kurzbeleg nicht alphabetisch aufgeführt, sondern in der Reihenfolge, die in der Quelle gewählt worden ist (s. Zeile: zwei Personen)! 2. Bei Verwendung von "et al." muss eindeutiger Bezug zum Vollbeleg im LV erhalten bleiben! (Es sind im Problemfall immer so viele Autoren zu nennen, bis Eindeutigkeit vorliegt.)*

#### *Beispiele für Belege:*

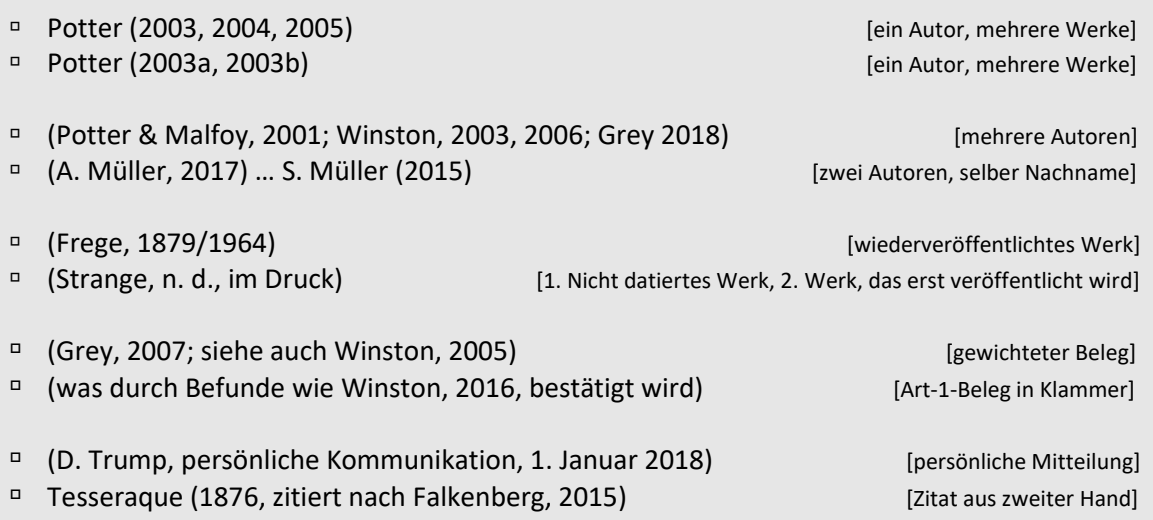

#### ▪ **Fundortangaben:**

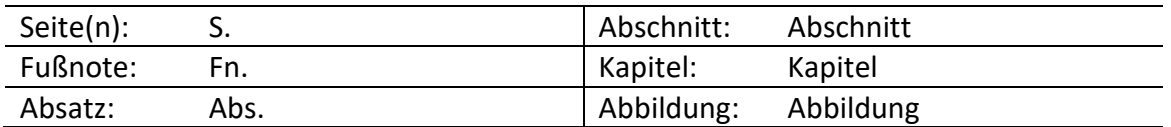

*Beispiele für Belege mit Fundortangaben:*

- □ Moldenhower, Schnarrenberger und Fips (2016) betonen ... (S. 33–35).
- □ ... einen ausführlichen Überblick (Grey et al., 2016, Kapitel 5).
- □ … keine empirischen Befunde (Tesseraque, 2013, Kapitel 2; Winston, 2016, Fn. 55).
- Die Internetseite des ZVK (Wirtschaftlichkeit, Abs. 2) liefert keine Hinweise.

### **3. Text: sinngemäßes Zitieren**

- **Gestaltung**: Beim sinngemäßen Zitieren genügt es nicht, die Originalformulierung nur an ein, zwei Stellen zu ändern. Nach Möglichkeit gilt:
	- ändern: allgemeines Vokabular, Wortreihenfolge, Satzstruktur
	- nicht ändern: Eigennamen, Daten, Fachvokabular.

Typische Maßnahmen: (a) ersten Satz anders als Originalsatz beginnen lassen, (b) Synonyme verwenden, (c) Satzstruktur ändern, z. B. vom Aktiv ins Passiv, (d) Originalsätze in mehrere Einzelsätze zerschlagen – oder umgekehrt.

- **Gestaltung:** Mittel zur Kennzeichnung von Anfang und Ende sinngemäßer Zitate
	- verpflichtend: Einfügen eines Kurzbelegs an geeigneter Stelle, z. B. am Ende
	- $\Box$  optional: (a) Nennung des Autors als Teil der Erzählung (→ Belegart 1), (b) Einfügen der Seitenzahl ans Ende des Zitats ( $\rightarrow$  Belegart 1), (c) Einsatz des Konjunktivs ( $\rightarrow$  indirekte Rede), (d) explizite Verdeutlichung.

#### *Beispiele*:

**Laut Tarski (1944)** ist es die semantische Geschlossenheit einer Sprache, die dafür sorgt, dass sich semantische Paradoxien formulieren lassen. Diese Eigenschaft **sei** allerdings eine charakteristische Eigenschaft natürlicher Sprachen **(S. 348)**. **Tarskis Verdienst liegt** damit in der

Feststellung …

Formal gesehen lässt sich eine Relation oder Tabelle in einer Datenbank als eine Teilmenge des kartesischen Produktes über den Wertebereich der Attribute ihres Relationenschemas fassen **(Assfalg et al., 1998, S. 44)**. …

## **4. Text: direktes Zitieren**

- **Gestaltung:** Kennzeichnung von Anfang und Ende direkter Zitate
	- Zitatlänge < 40 Wörter: in doppelte Anführungszeichen setzen
	- $\Box$  Zitatlänge  $\geq$  40 Wörter: einrücken (ohne Anführungszeichen).

### *Beispiele:*

Wolff (1994) kommt zu dem Schluss: "Das Partnerschaftsmodell ist umso geeigneter und erfolgversprechender je mehr sich Arzt und Patient an Intelligenz, Bildung und Lebenserfahrung ähneln" (S. 208). Für die ethische Strukturierung [19 Wörter] [19 Wörter]

#### Birnbacher (2007) führt aus:

Wenn wir moralisch urteilen, urteilen wie [*sic*] als unparteiische Normgeber, gleichsam aus der Gottesperspektive und ohne Rücksicht auf zeitliche, geographische und emotionale Nähe und Ferne. Es wäre ein klarer Fall von Voreingenommenheit, die physisch Näheren gegenüber den physisch Ferneren … nicht nur in den Affekten, die man ihnen gegenüber empfindet, sondern auch in den moralischen Normen, die man ihnen gegenüber anerkennt, zu privilegieren.

Wie weit die Anforderungen der *Unparteilichkeit* über die des Universalisierungsprinzips hinausgehen, kann man an der Diskussion um die "Diskontierung" zeigen. (S. 414) Unter der *Diskontierung* wird laut Birnbacher **an Einer aus der Einer auf der Einer auf der Einer auf der Eine** 

▪ **Gestaltung:** Kennzeichnung von Änderungen oder übernommenen Fehlern

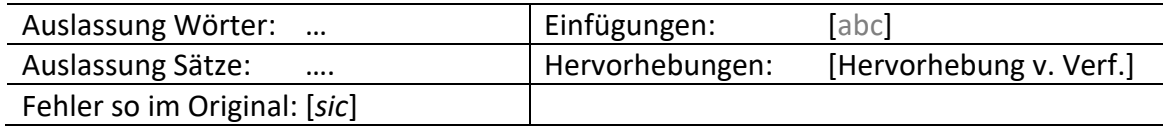

## **5. Literaturverzeichnis**

▪ **Inhalt:** Das Literaturverzeichnis enthält die bibliographischen Angaben aller und nur aller im Text zitierter Quellen.

*Ausnahmen* (nicht verzeichnen): (a) allgemeine Erwähnung von Zeitschriften, Websites, gebräuchlicher Software, (b) persönliche Kommunikation, die nicht aufgezeichnet oder protokolliert wurde, (c) Aussagen von Teilnehmern einer eigenen Studie, (d) Epigraphe, d. h. vorangestellte, literarische Zitate, (e) Gesetzestexte und Gerichtsentscheidungen.

- **Inhalt:** Aus welchen Informationen besteht ein Literaturverzeichniseintrag?
	- Autor: Wer ist verantwortlich für den Inhalt des Dokuments?
	- Datum: Wann wurde es veröffentlicht oder erstellt?
	- Titel: Wie heißt es?
	- □ Herkunft: Wer hat es veröffentlicht? Wo kann es abgerufen werden?

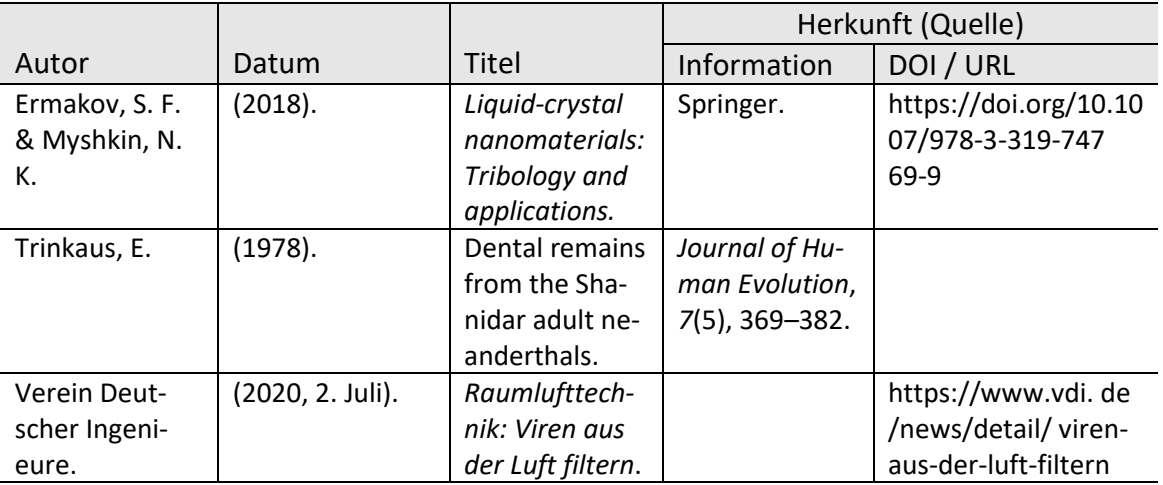

#### *Beispiele*:

- **Eindeutiger Bezug:** Kurzbelege und Literaturverzeichniseinträge müssen so gestaltet sein, dass sich ein Kurzbeleg immer eindeutig auf einen Eintrag bezieht! Maßnahmen:
	- bei Werken eines Autors aus demselben Jahr: Jahre mit "a", "b" etc. unterscheiden
	- bei Kollektiven mit demselben Hauptautor: so viele Autoren nennen wie nötig.

*Beispiel*:

### **Kapitel 5**

Floh (2019b) argumentiert, dass …. Malfoy, Potter et al. (2020) zufolge ist jedoch ….

#### **Literaturverzeichnis**

Floh, M. (2019a). *Sinn der Lüge* … Floh, M. (2019b). *Ethik* … Malfoy, D., Potter, H., Lovegood, L. & Goyle, G. (2020). *Mediation und* … Malfoy, D., Dursley, D., Goyle, G. & Riddle, T. (2020). *Psychologische …*

# ▪ **Element 'Autor':** Beispiele

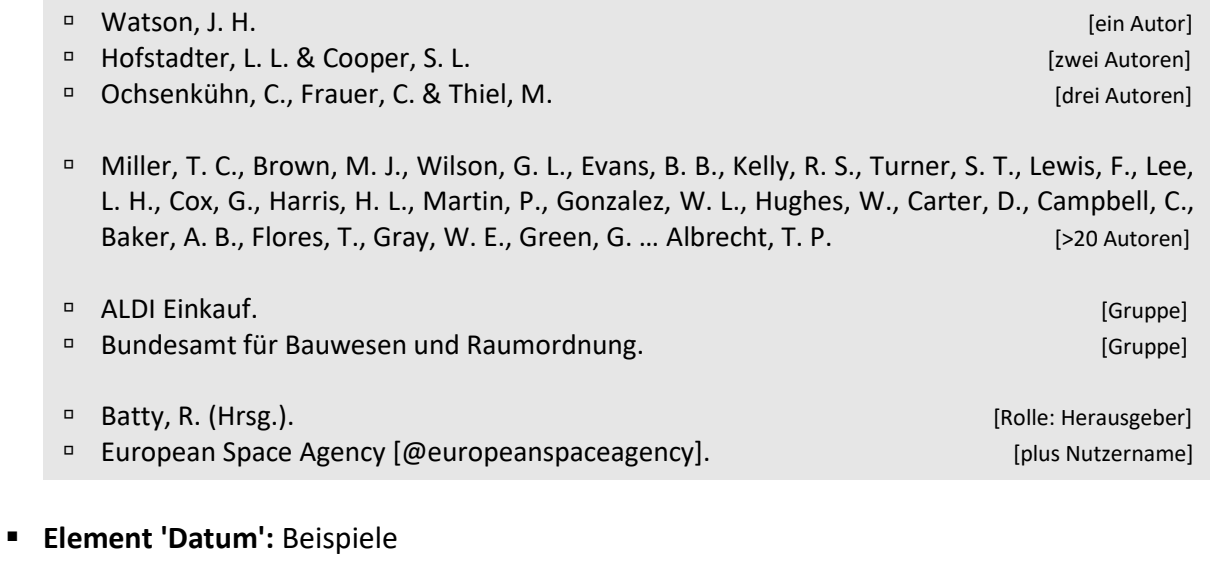

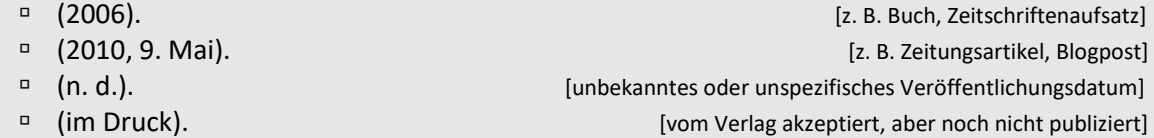

# ▪ **Element 'Titel':** Beispiele

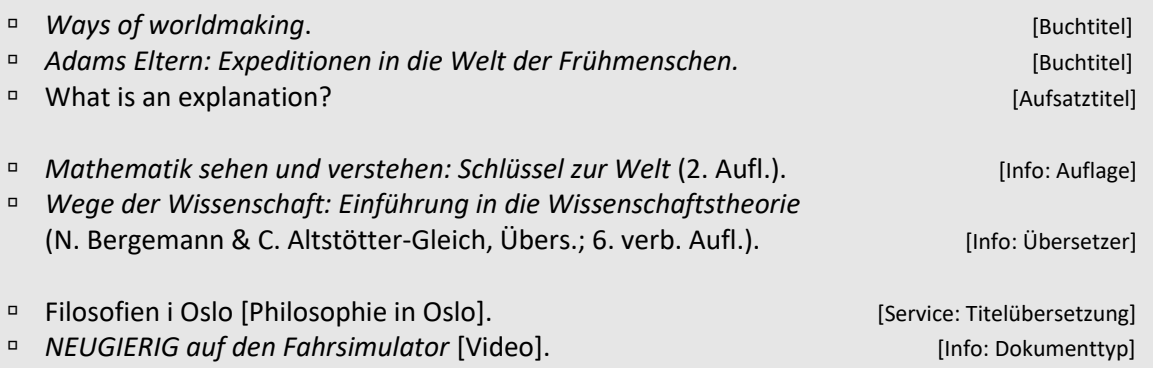

# ▪ **Element 'Herkunft' ('Quelle'):** Beispiele Information + DOI/URL

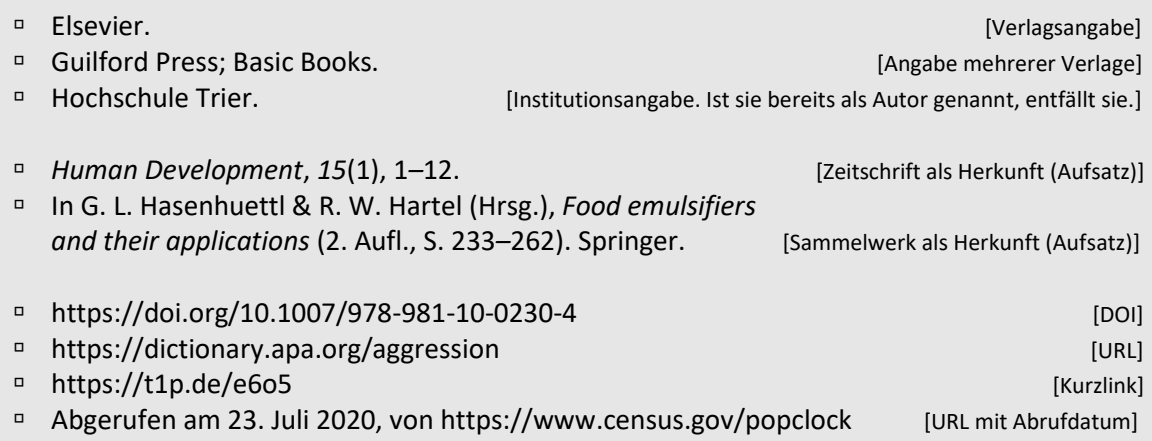

- **Zeitschriftenaufsatz:** Schema + Beispiele
	- <sup>n</sup> Autor<sub>1</sub>, A<sub>1</sub>., Autor<sub>2</sub>, A<sub>2</sub>. … & Autor<sub>n</sub>, A<sub>n</sub>. (Jahr). Titel: Untertitel. *Name der Zeitschrift, Jahrgangsnummer*(Heftnummer), Seitenzahlen. DOI/URL
	- Deregowski, J. B., Muldrow, E. S. & Muldrow, W. F. (1972). Pictorial recognition in a remote Ethiopian population. *Perception*, *1*(4), 417*–*425. https://doi.org/10.1068/p010417
	- Findelmeyer, H. (1925). Development of a uniform scale platform based upon the intervals utilized in the mountaineer yodel by 16th and 17th century composers. *Harvard Musicological Review*, *25*, 21*–*42.
	- <sup>D</sup> Higginbottom, G. (2020). The world ends here, the world begins here: Bronze Age megalithic monuments in Western Scotland. *Journal of World Prehistory*, *33*(3), 25*–*134.

#### ▪ **Buch (Monographie):** Schema + Beispiele

- <sup>n</sup> Autor<sub>1</sub>, A<sub>1</sub>., Autor<sub>2</sub>, A<sub>2</sub>. ... & Autor<sub>n</sub>, A<sub>n</sub>. (Jahr). *Titel: Untertitel* (x. Aufl.). Verlag. DOI/URL
- Albert, H. (1991). *Traktat über kritische Vernunft* (5. Aufl.). utb.
- Böckh, P. von & Stripf, M. (2018). *Thermische Energiesysteme: Berechnung klassischer und regenerativer Komponenten und Anlagen*. Springer Vieweg. https://doi.org/10.1007/978-3- 662-55335-0
- Weishaupt, D., Köchli, M. & Marincek, B. (2001). *Wie funktioniert MRI? Eine Einführung in Physik und Funktionsweise der Magnetresonanzbildgebung* (3. Aufl.). Berlin: Springer.

#### ▪ **Sammelwerk (Aufsatzsammlung):** Schema + Beispiel

- $\blacksquare$  Herausgeber<sub>1</sub>, H<sub>1</sub>., Herausgeber<sub>2</sub>, H<sub>2</sub>. ... & Herausgeber<sub>n</sub>, H<sub>n</sub>. (Hrsg.).(Jahr). *Titel* (x. Aufl.). Verlag. DOI/URL
- Hüter-Becker, A. & Dölken, M. (Hrsg.). (2010). *Physiotherapie in der Neurologie. Physiolehrbuch Praxis* (3. Aufl.). Georg Thieme.

#### ▪ **Sammelwerkbeitrag:** Schema + Beispiel

- <sup>n</sup> Autor<sub>1</sub>, A<sub>1</sub>., Autor<sub>2</sub>, A<sub>2</sub>. ... & Autor<sub>n</sub>, A<sub>n</sub>. (Jahr). Beitragstitel. In  $H_1$ . Herausgeber<sub>1</sub>,  $H_2$ . Herausgeber<sub>2</sub> ... &  $H_n$ . Herausgeber<sub>n</sub> (Hrsg.), *Titel des Sammelwerks* (*x.* Aufl., S. Seitenzahl). Verlag. DOI/URL
- □ McSweeney, S. L. (2008). Emulsifiers in infant nutritional products. In G. L. Hasenhuettl & R. W. Hartel (Hrsg.), *Food emulsifiers and their applications* (2. Aufl., S. 233*–*262). Springer. https://doi.org/ 10.1007/978-0-387-75284-6
- **Weitere Beispiele:** Datensatz, Jahresbericht, Norm, Zeitungs-, Lexikonartikel
	- Bundesministerium der Finanzen. (n. d.). *Umsatzsteuer-Umrechnungskurse seit 2010* [Datensatz]. Datenportal des Bundesministeriums der Finanzen. Abgerufen am 5. August 2020, von https://t1p.de/7ayt
	- Bundesamt für Strahlenschutz. (2020). *Umweltradioaktivität und Strahlenbelastung: Jahresbericht 2017*. http://nbn-resolving.de/urn:nbn:de:0221-2020041421601
	- Deutsches Institut für Normung. (2013, Oktober). *Information und Dokumentation: Richtlinien für Titelangaben und Zitierung von Informationsressourcen* (DIN ISO 690:2013-10).
	- Specht, F. (2020, 27. Juli). Gesundheitswesen: Ärzte und Kliniken melden Kurzarbeit für mehr als 400.000 Beschäftigte an. *Handelsblatt*. https://t1p.de/pm8i
	- Springer Gabler. (n. d.). *Gabler Wirtschaftslexikon*. Abgerufen am 30. Juli 2020, von https://wirtschafts lexikon.gabler.de/
- **Anordnung:** Die einzelnen Einträge werden wie folgt sortiert:
	- □ alphabetisch nach dem ersten Element,
	- bei demselben Autor oder Autorenkollektiv: chronologisch aufsteigend.

#### *Beispiel*:

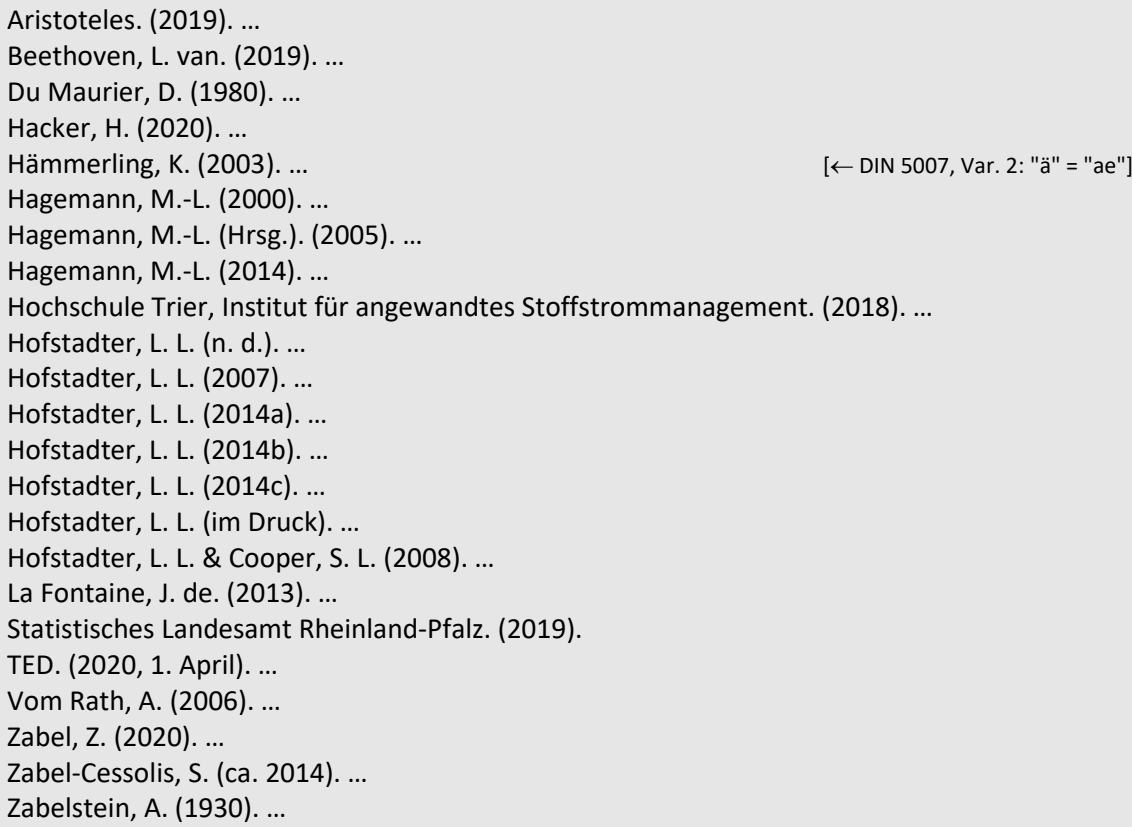

Erste Hilfestellung für Umgang mit Namenszusätzen: de.wikipedia.org/wiki/Hilfe:Personendaten/Name

#### **6. APA, 7. Auflage: Nachschlagemöglichkeiten und Hilfen**

- **Referenz:** Das vollständige Regelwerk findet sich in: *American Psychological Association. (2020). Publication manual of the American Psychological Association (7. Aufl.).*
- **Literaturverwaltungsprogramme** bieten in der Regel die Möglichkeit, Belege und Literaturverzeichniseinträge im APA-Stil formatieren zu lassen. Beispiel Citavi:

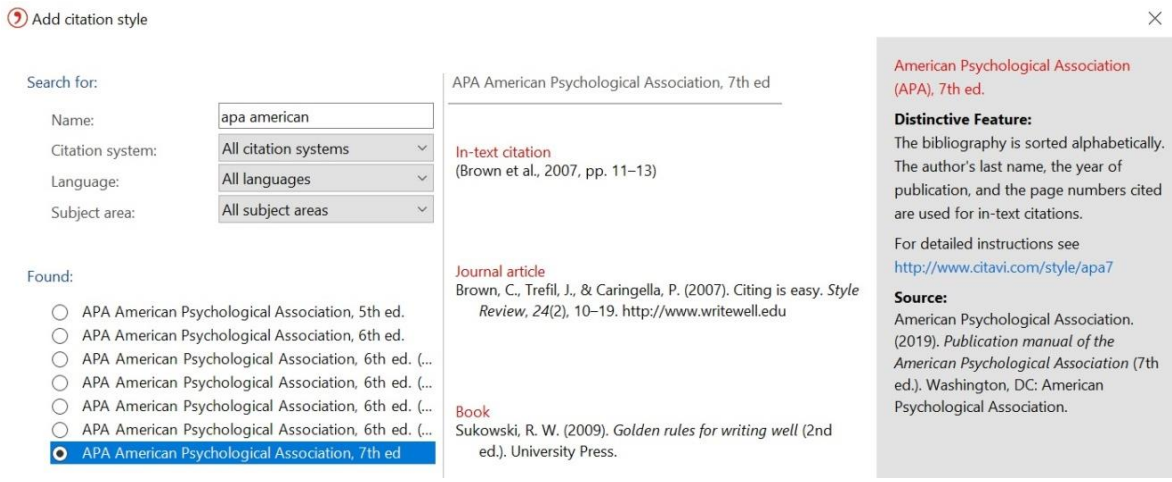

▪ **Zitierhilfe:** Die wissenschaftliche Suchmaschine Google Scholar hält zu jedem Treffer eine APA-Zitierhilfe bereit (Klick auf doppeltes Anführungszeichen). Eintrag gegenprüfen!

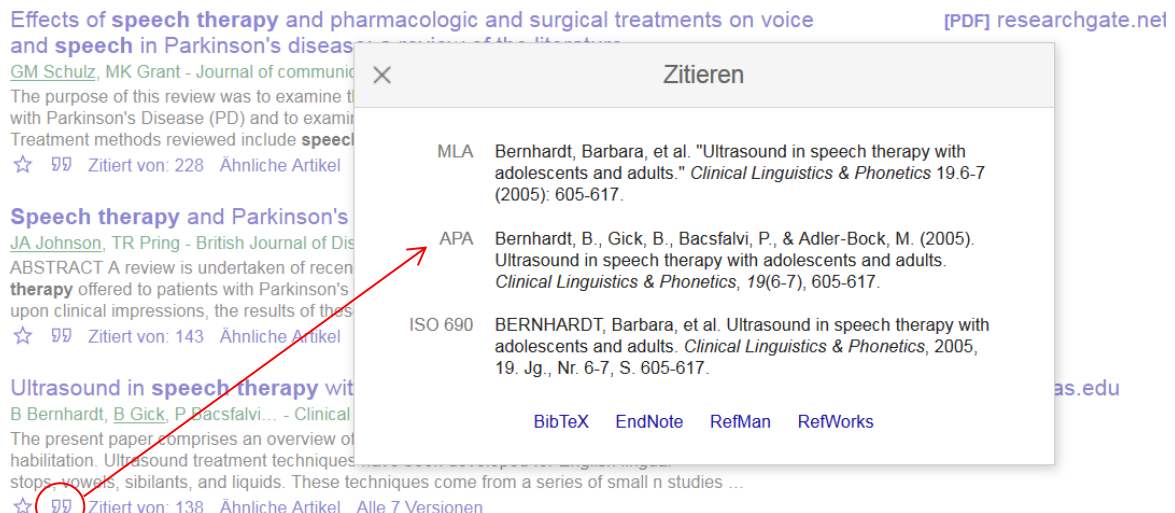